## IN THE DISTRICT COURT IN AND FOR TULSA COUNTY, **STATE OF OKLAHOMA**

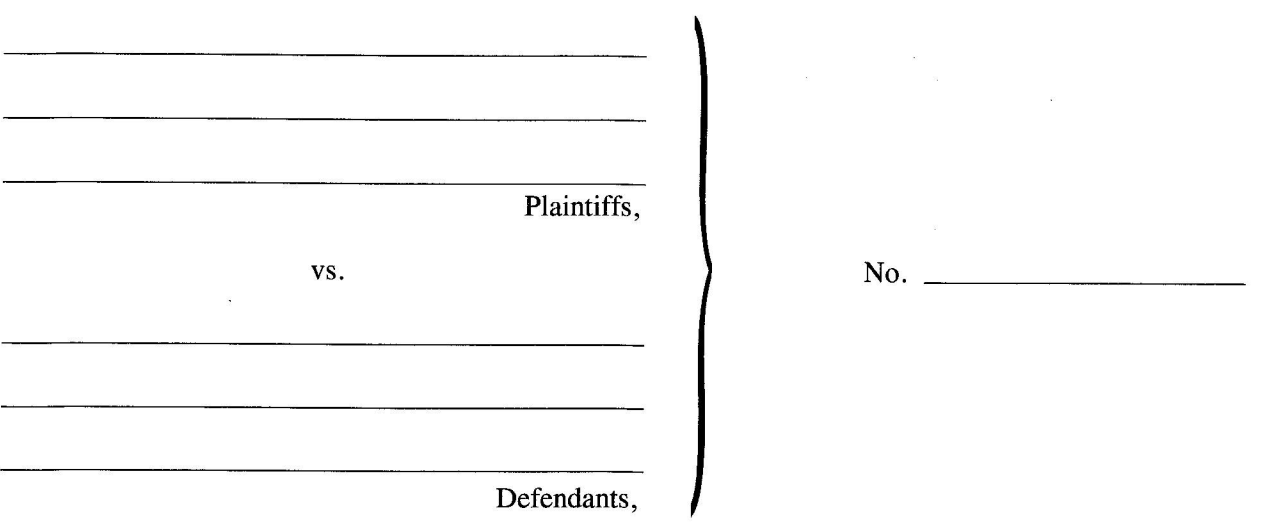

## NOTICE TO DEFENDANT(S) OF APPLICATION FOR ORDER OF DELIVERY OF SPECIFIC PROPERTY

THE STATE OF OKLAHOMA, to the above named Defendant(s):

YOU AND EACH OF YOU ARE HEREBY NOTIFIED that an Order for Delivery of the personal property described in the Petition filed in the above entitled action is sought by the Plaintiffs.

YOU ARE HEREBY FURTHER NOTIFIED that you have a right to object to the issuance of such an Order for Delivery of said property by a written response filed in this case in the District Court and a full, true and correct copy thereof served upon Plaintiff's Attorneys below indicated. This written response must be filed by you within five (5) days from the date of the service upon you of the Petition and this Notice. In the event you fail or refuse to file such written response within the five  $(5)$  day period, the undersigned, Clerk of the District Court of Tulsa County, Oklahoma, pursuant to the authority of Title 12 O.S. 1971, Sec. 1571, as amended, will issue the Order of Delivery.

Dated this  $\frac{1}{\sqrt{1-\frac{1}{\sqrt{1-\frac$ 

SALLY HOWE SMITH, Court Clerk

 $By$ 

Deputy

Attorney

Address

Phone